Prof. Mario Minami

Use the IR Data from open database: <u>https://www.openair.hosted.york.ac.uk/?page\_id=36</u>

1) <u>Design a filter bank</u> with bands of 1/3 Octaves, for example, according IEC 61260 and IEC 61672 standards, such as in the pyfilterbank: <u>http://siggigue.github.io/pyfilterbank/index.html</u>

The specs of each filter are illustrated in the figure 1 and the complete frequency list of 1/1 and 1/3 octave bands are shown in figure 2.

Filtros Passa Banda\* em Oitava e 1/3 de Oitava

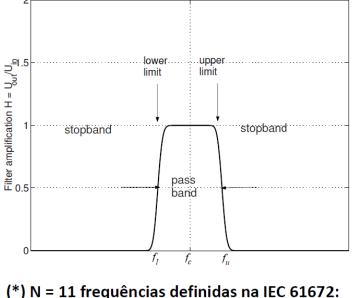

 $f_c =$  16, 31.5, 63, 125, 250, 500, 1k, 2k, 4k, 8k, 16kHz

$$f_c = \sqrt{f_l f_u}$$

Largura de Banda em Oitava:  $f_u = 2f_l$ Logo:  $f_c = 2f_l$ ,  $\Delta f = f_u - f_l = f_l = f_c/\sqrt{2}$ 

Largura de Banda em 1/3 Oitava:

 $f_{u} = \sqrt[3]{2}f_{l} = 1.26f_{l}$   $f_{c} = \sqrt[6]{2}f_{l} = 1.12f_{l}$  $\Delta f = 0.26 f_{l}$ 

Figure 1. Specification of each filter in the bank analysis according IEC 61672.

## Faixa Audível em Oitavas e 1/3 Oitavas

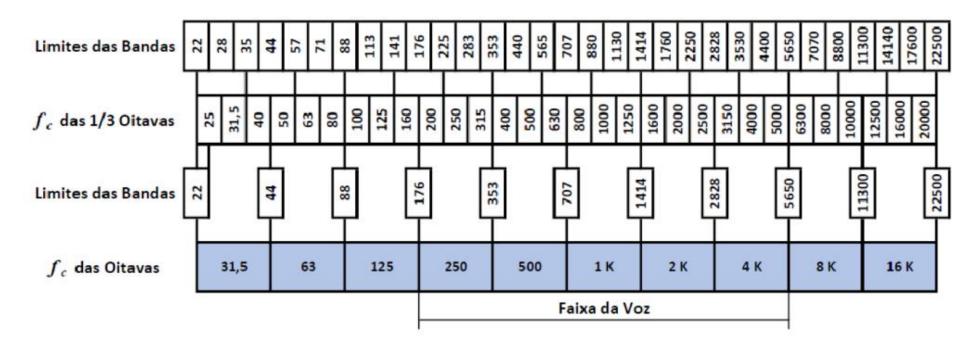

Figure 2. 1/1 Octave and 1/3 Octave frequencies according IEC 61672.

The figures 3 and 4 shows the log-magnitude plot responses of pyfilterbank package.

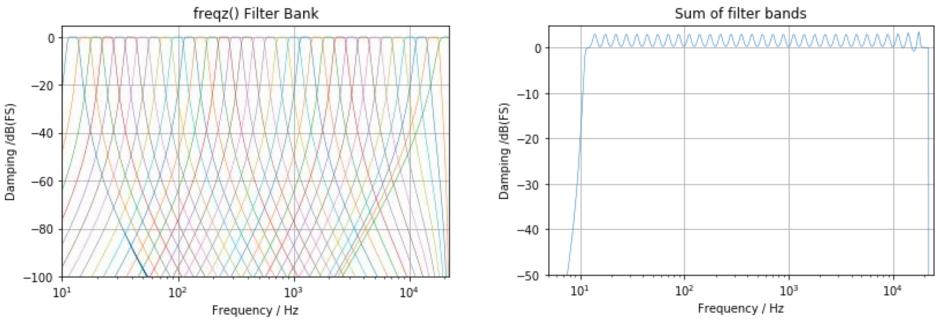

Figure 3. Audio filterbank Log-magnitude response, by pyfilterbank package.

Figure 4. Sum of filter bands by pyfilterbank package.

## 2) Simulated Reproductions:

- a. Choose three different "rooms" (e.g. Huge Auditorium, medium size room, and a church).
- b. Compute the Reverberation Time ( $T_{30}$  or  $T_{60}$ ) in the bands 125Hz, 250Hz, 500Hz, 1kHz, 2kHz and 4kHz to each case. Compare with the data available in the web site (when possible).
- c. Compute the Clarity (C<sub>80</sub>) and Definition (D<sub>50</sub>) to the same bands. Compare with the data available in the web site (when possible).
- d. Analyze simulated reproduction in these three "rooms" (as in the 3<sup>th</sup> class) using these different music styles and comment on the results:
  - i. Outdoor classical orchestra: Candide (Introduction of "Overture Candide", Vienna Philharmonic, summer night outdoor program)
  - ii. Brazilian Samba: Roberta Sá (Introduction of "A vizinha do lado" song)
  - iii. Jazz: Nat King Cole (Introduction of "What a Wonderful World" song)
  - iv. Broadcast radio goal narration record: Ulisses Costa (Neymar goal narration by Ulisses Costa, Band FM Radio, 90.9 MHz, Santos x Internacional)
  - v. One of your preference.

TIPs: (i) Do not forget to turn these musical programs into mono files and (ii) attention to the different sample rate of each IR data.

e. Compute the BR and TR measures of each chosen "room" and organize your perceptual analysis (last item) in a comparative table.

-X-X-X-